# Neural Networks for Data Science Applications Master's Degree in Data Science

# Lecture 2: Preliminaries

Lecturer: S. Scardapane

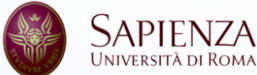

# <span id="page-1-0"></span>[Preliminaries](#page-1-0)

[Tensors and matrices](#page-1-0)

For the purpose of this course, a tensor is an *n*-dimensional array of elements of the *same type*. *a*

*a* Sidenote: in ML, the word tensor is used informally; 'real' tensors are used to describe multilinear relations between spaces.

#### Given a tensor *X*, it can be *indexed* using a tuple of *n* numbers:

- *X* (*h*,*w*,*c*) 3-dimensional tensor of shape (h, w, c)
- $X_{i,j,k}$  element in position (i, j, k) (sometimes  $X_{iik}$ )
- $[X]_{i,i,k}$  alternative notation for indexing

The argument of the last notation can be an expression, e.g.,  $[X + Y]_{i,j,k}$ .

Tensors are the default data structure in any deep learning framework:

- import tensorflow as tf
- $2 X = tf.random.normal((64, 64, 3)) # 'Random' 3-dimensional tensor$

NumPy-like indexing is pervasive (with 0-based indexing):

 $1 \times [0, 0, 0]$  # Full indexing <sup>2</sup> X[0] # Partial indexing (slice of the original tensor) <sup>3</sup> X[:, 0] # Partial indexing on the second axis

For homogeneity, we use a similar slicing notation in math:

*X*:,*<sup>i</sup>* 2-dimensional tensor of shape (h, c)

0-dimensional tensors are called **scalars**. Most scalars in this course are real-valued, which can be manipulated in a number of ways:

$$
+,-,*,\sin,\cos,\sqrt{,}\exp,|\cdot|,\ldots
$$

1-dimensional tensors are vectors and are assumed to be *column* vectors (and are written in boldface):

$$
\mathbf{x} = \begin{pmatrix} x_1 \\ x_2 \\ \dots \\ x_m \end{pmatrix}, \quad \mathbf{x}^T = \begin{pmatrix} x_1 & x_2 & \dots & x_m \end{pmatrix}
$$

Real-valued vectors can be linearly combined to give new vectors:

$$
\mathbf{z} = a\mathbf{x} + b\mathbf{y}, \; [\mathbf{z}]_i = a\mathbf{x}_i + b\mathbf{y}_i \,.
$$

The *length* of a vector is given by its Euclidean norm  $(\ell_2$  norm):

$$
\|\mathbf{x}\|^2 = \sum_i x_i^2 \,. \tag{1}
$$

The (standard) inner product between two vectors is:

$$
\langle \mathbf{x}, \mathbf{y} \rangle = \sum_i x_i y_i = \mathbf{x}^\top \mathbf{y}.
$$

Geometrically, the inner product can be used to compute the angle  $\theta$  between the two vectors (cosine similarity):

$$
\cos(\theta) = \frac{\langle \mathbf{x}, \mathbf{y} \rangle}{\|\mathbf{x}\| \|\mathbf{y}\|}.
$$
 (2)

For two **orthogonal** vectors,  $\langle x, y \rangle = 0$ . Otherwise, the cosine similarity oscillates between  $-1$  (opposite vectors) and  $+1$  (aligned vectors).

Euclidean distance can also be defined in terms of inner products:

$$
\|\mathbf{x}-\mathbf{y}\|_2^2=\langle\mathbf{x},\mathbf{x}\rangle+\langle\mathbf{y},\mathbf{y}\rangle-2\langle\mathbf{x},\mathbf{y}\rangle.
$$

Matrices

#### 2-dimensional tensors are **matrices**

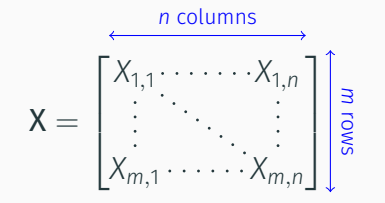

Matrices can also be interpreted as a **stack (batch)** of vectors:

$$
X = \begin{bmatrix} X_1 \\ \vdots \\ X_m \end{bmatrix}, \quad X = \begin{bmatrix} X_{:,1} & \dots & X_{:,n} \end{bmatrix}
$$

7

Like vectors, matrices can be linearly combined:  $Z = aX + bY$ .

Geometrically, they represent a linear map between two vector spaces:

 $b = W a$ . (*m*) (*m*,*n*) (*n*)

**Matrix multiplication** between  $\,$  **X**  $\,$  and  $\,$  **Y**  $\,$  is defined as: (*a*,*b*) (*b*,*c*)

$$
[XY]_{ij} = \langle X_i, Y_{:j} \rangle = \sum_z X_{iz} Y_{zj} \in \mathbb{R}^{a \times c}.
$$

Multiplication is akin to function composition:  $f(x) = (AB)(x)$ .

In many cases, writing a batch of operations in terms of matrix multiplications results in an easy and fast implementation (**vectorizing**), e.g.:

$$
XW = \begin{bmatrix} X_1 \\ \vdots \\ X_m \end{bmatrix} W = \begin{bmatrix} X_1 W \\ \vdots \\ X_m W \end{bmatrix}
$$
 (3)

Using a linear algebra library, we can compute *m* vector-matrix products in parallel with a single efficient instruction. Compilers (e.g., **tf.function**) can automatically vectorize certain operations.

Another example:  $\mathsf{XX}^\top$  computes all inner products of the form  $\langle \mathsf{X}_i, \mathsf{X}_j \rangle$  simultaneously.

A 3-dimensional tensor *X* can also be seen as a stack of *a* matrices of (*a*,*b*,*c*) shape (*b*, *c*).

Most operations in TensorFlow (and other deep learning frameworks) are optimized for batching operations across leading dimensions, e.g.:

- $1 X = tf.random.normal((3, 4, 5))$
- $2 Y = tf.random.normal((3, 5, 10))$
- $3 Z = tf.linalg.matmul(X, Y) # Result has shape (3, 4, 10)$

Some scalar operations extend to the matrix case by generalizing their definition, e.g., the **matrix exponential** for squared matrices:

$$
\mathsf{mat-exp}(X) = \sum_{k=0}^{\infty} \frac{1}{k!} X^k.
$$

More commonly, we are interested in applying a scalar operation *elementwise*, i.e., on each element independently:

$$
[\exp(X)]_{ij} = \exp(X_{ij}) \tag{4}
$$

 $1$  X = tf.math.exp(X) # Element-wise exponential

 $2 X = tf.linalg.expm(X)$  # Matrix exponential

Matrix multiplication can also be performed element-wise, in which case we call it the Hadamard product:

$$
[X \odot Y]_{ij} = X_{ij}Y_{ij}.
$$

Finally, sometimes we write operations that look inconsistent:

$$
\mathbf{Y} = \mathbf{X} + \mathbf{a} \tag{5}
$$

$$
\mathbf{A}(n,m) \quad (n,m) \quad (m)
$$

This is interpreted as  $Y_i = X_i + a$  (**broadcasting**), as popularized by NumPy.

# Broadcasting rules

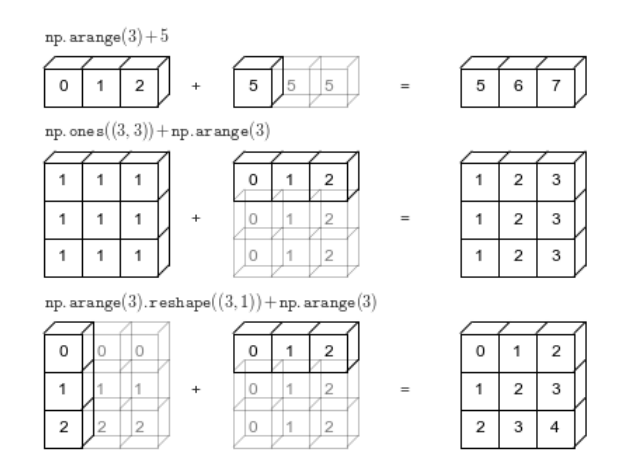

Figure 1: Different examples of broadcasting in NumPy (TF and other frameworks follow similar rules).

#### Consider the following snippet:

```
a = tf.random.normal((3,))b = tf.random.normal((3,))3
  4 # Sum of errors squared
5 \text{ e} = \text{tf. reduce sum}((a - b)**2)6
7 # *WRONG* sum of errors squared
\overline{8} e = tf.reduce sum((tf.reshape(a, (3,1))
9 - tf.reshape(b, (1,3))) **2)
```
Because of broadcasting, objects of shape (3,), (3,1), or (1,3) are fundamentally different.

Many times, we use **reduction** operations across one or more axes, e.g.:

$$
\mathsf{H} = \sum_{(b,c)} [X]_i \, .
$$

For example, a generalized dot product between two 3-dimensional tensors  $X_1$  and  $X_2$  can be written as:

$$
y = \sum_{i,j,k} [X_1 \odot X_2]_{i,j,k} \,. \tag{6}
$$

For vectors and matrices, we can also write reductions using products:

$$
y = \sum_{i} [\mathbf{x}]_{i} = \langle \mathbf{x}, 1 \rangle. \tag{7}
$$

Proper indexing notation can be tricky, especially with > 2 axes. Alternative notations are sometimes used to ease understanding.

For example, **named tensors** assign proper names to axes:

$$
\begin{aligned} \boldsymbol{X} : \mathbb{R}^{batch \times input}, \boldsymbol{W} : \mathbb{R}^{output \times input} \\ \boldsymbol{y} = \sum_{batch} \boldsymbol{XW}^T \end{aligned}
$$

Both PyTorch and JAX have prototype APIs for handling named tensors.

Alternatively, a simplified **Einstein notation** is gaining traction, where repeated indexes are summed over:

$$
\mathsf{Z}_{ij} = \mathsf{X}_{ik}\mathsf{Y}_{kj} = \sum_k \mathsf{X}_{ik}\mathsf{Y}_{kj}
$$

And indices not appearing on the left are implicitly summed:

$$
z = \mathbf{x}_i = \sum_i \mathbf{x}_i \tag{8}
$$

Einstein notation is implemented in most frameworks with einsum, using a string that follows the summing convention:

- # This is batched matrix multiplication
- $2 \times = \text{tf.random.normal}(\text{shape}=[7,5,3])$
- $3 \times$  = tf.random.normal(shape=[7,3,2])
- $Z = tf.einsum('bij,bjk->bik', X, Y)$

See [https://www.tensorflow.org/api\\_docs/python/tf/einsum](https://www.tensorflow.org/api_docs/python/tf/einsum) for more examples and <https://rockt.github.io/2018/04/30/einsum> for a nice introduction.

See [einops](https://github.com/arogozhnikov/einops) for a very popular extension of einsum with more functionalities (e.g., patching and more general reductions).

<span id="page-19-0"></span>[Preliminaries](#page-1-0)

[Derivatives and gradients](#page-19-0)

Most of this course is funded upon the notion of derivative.

The **derivative** of a function  $f(x)$  is defined as:

$$
\partial f(x) = \frac{\partial}{\partial x} f(x) = f'(x) = \lim_{h \to 0} \frac{f(x+h) - f(x)}{h}.
$$
 (9)

Even for a continuous function, ∂*f*(*x*) might not be defined everywhere.

Informally, the derivative expresses the rate of change of *f* around an infinitesimal displacement from *x*, or the slope of the line tangent to *f*(*x*).

#### Derivative of a polynomial:

$$
\partial [x^p] = px^{p-1}.
$$

#### Derivative of exponentials and logarithms:

$$
\partial [\exp(x)] = \exp(x),
$$

$$
\partial [\log(x)] = \frac{1}{x}.
$$

#### Visualizing derivatives in the 1D case

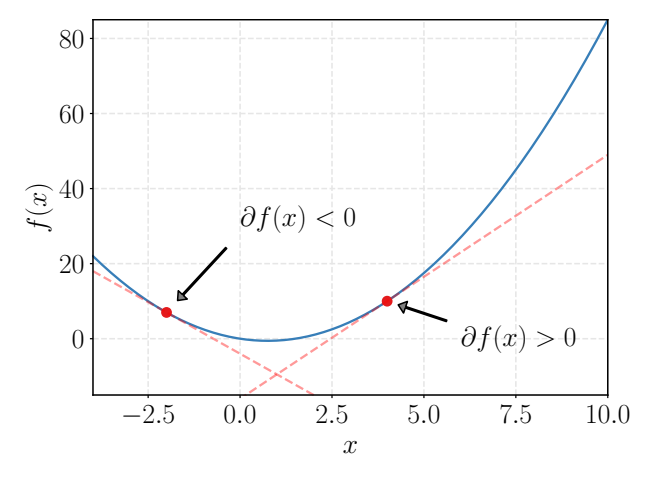

**Figure 2:** 1D function ( $f(x) = x^2 - 1.5x$ ), showing the derivative at two different locations.

Derivatives possess a number of properties, most notably:

 $\blacktriangleright$  Linearity:

$$
\partial \Big[ f(x) + g(x) \Big] = f'(x) + g'(x) \, .
$$

 $\blacktriangleright$  Product rule:

$$
\partial \Big[ f(x)g(x) \Big] = f'(x)g(x) + f(x)g'(x) ,
$$

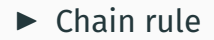

$$
\partial \Big[ f(g(x)) \Big] = f'(g(x))g'(x) \, .
$$

For a function  $y = f(x)$ ,  $x \in \mathbb{R}^m$ , the **gradient**  $\partial f(x)$  is an *m*-dimensional vector defined as:

$$
[\partial f(\mathbf{x})]_i = \frac{\partial y}{\partial \mathbf{x}} = \lim_{h \to 0} \frac{f(\mathbf{x} + h\mathbf{e}_i) - f(\mathbf{x})}{h}, \qquad (10)
$$

where e*<sup>i</sup>* is the *i*th standard basis vector:

$$
[\mathbf{e}_i]_j = \begin{cases} 1 & \text{if } i = j \\ 0 & \text{otherwise} \end{cases}
$$

Sometimes we use the alternative notation ∇*f*(x).

More generally, the **directional derivative** of  $f(x)$  in the direction **v** is:

$$
D_{\mathsf{v}}f(\mathsf{x}) = \lim_{h \to 0} \frac{f(\mathsf{x} + h\mathsf{v}) - f(\mathsf{x})}{h}, \tag{11}
$$

It is easy to prove that:

$$
D_{\mathsf{v}}f(\mathsf{x}) = \langle \nabla f(\mathsf{x}), \mathsf{v} \rangle. \tag{12}
$$

A partial derivative is a directional derivative in the direction of a standard basis vector.

Everything extends to vector-valued functions  $y = f(x)$ ,  $x \in \mathbb{R}^m$ ,  $y \in \mathbb{R}^n$ :

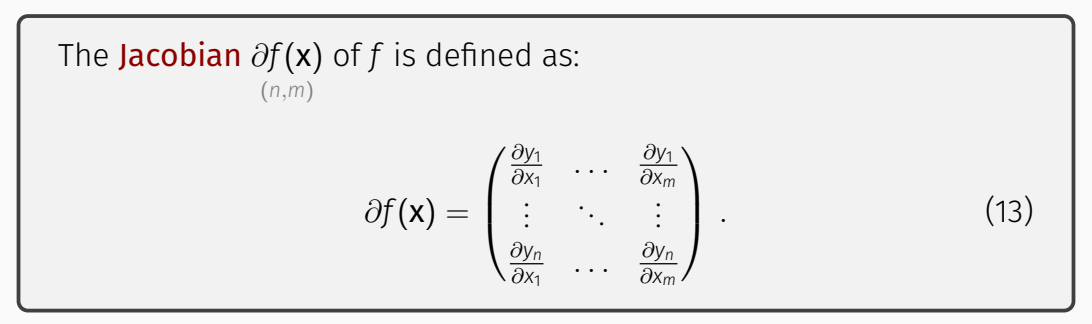

For  $n = 1$ , we recover the gradient, while for  $m = n = 1$  we recover the standard derivative.

# Examples of matrix derivatives

#### Derivative of the inner product:

$$
\frac{\partial}{\partial x}\langle x,y\rangle=y.
$$

Derivative of a linear map:

$$
\frac{\partial}{\partial x}Ax = A.
$$

Derivative of a norm:

$$
\partial ||\mathbf{x}||^2 = 2\mathbf{x}.
$$

<https://www.math.uwaterloo.ca/~hwolkowi/matrixcookbook.pdf>.

See the matrix cookbook for reference:

Jacobians inherit many properties from the scalar case. Importantly, there exists a chain rule for Jacobians. For  $f : \mathbb{R}^m \to \mathbb{R}^n$  and  $g : \mathbb{R}^o \to \mathbb{R}^m$ :

$$
\partial [f \circ g] = \partial f \circ \partial g .
$$
  
\n
$$
\sum_{(n,0)} (n,m) \in (m,0)
$$
 (14)

In words: the Jacobian of the composition of two functions is the product of their Jacobian matrices.

Given a function  $f(x_0)$  evaluated at  $x_0$ , then the function:

$$
\widetilde{f}(\mathbf{x}) = f(\mathbf{x}_0) + \langle \partial f(\mathbf{x}_0), \mathbf{x} - \mathbf{x}_0 \rangle \tag{15}
$$

is the best linear approximation of  $f$  around  $x_0$  (Taylor's theorem). Better approximations can be constructed from higher-order derivatives, but this is enough for building effective optimization algorithms.

A simple example of using the linear approximation:

```
1 # Function
2 \pm 1 ambda x: x**2 - 1.5*x3
4 # Derivative (manual)
5 \text{ df} = \text{lambda} \times 2 \times x - 1.56
7 # Linearization at 0.5
8 \times = 0.59 \text{ f linearized} = \text{lambda h}: f(x) + df(x)*(h - x)10
11 print(f(x + 0.01)) # -0.504912 print(f linearized(x + 0.01)) # -0.5050
```
# Visualizing the approximation

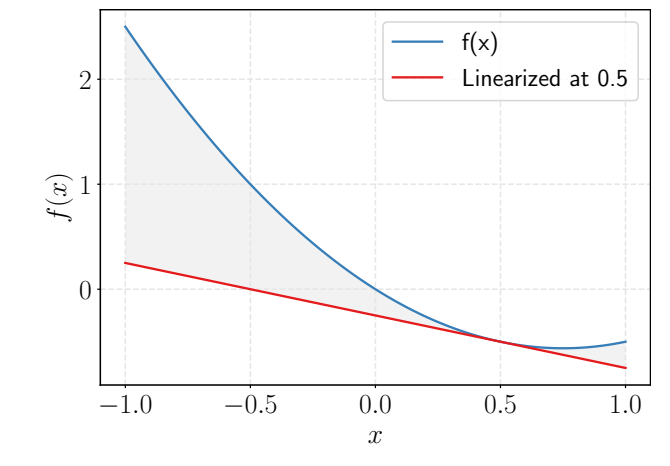

**Figure 3:** 1D function  $(f(x) = x^2 - 1.5x)$ , linearized at 0.5.

<span id="page-32-0"></span>[Preliminaries](#page-1-0)

[Numerical optimization](#page-32-0)

We use gradients to solve generic problems of the form:

$$
x^* = \underset{x \in \mathbb{R}^d}{\arg \min} f(x) \tag{16}
$$

This is called **unconstrained optimization** because the domain is  $\mathbb{R}^d$ . Note that maximizing/minimizing are equivalent in the sense that:

$$
\mathbf{x}^* = \arg \max_{\mathbf{x} \in \mathbb{R}^d} f(\mathbf{x}) = \arg \min_{\mathbf{x} \in \mathbb{R}^d} -f(\mathbf{x}) \tag{17}
$$

Also,  $f(x) \in \mathbb{R}$  (single objective optimization).

A point **x** such that  $f(\mathbf{x}) \leq f(\mathbf{x}') \;\; \forall \; \mathbf{x}' \in \mathbb{R}^d$  is called a **global minimum**. If instead (less restrictive):

$$
f(\mathbf{x}) \le f(\mathbf{x}') \quad \forall \; \mathbf{x}' \in \left\{ \mathbf{x}' : \|\mathbf{x}' - \mathbf{x}\|^2 < \varepsilon \right\} \tag{18}
$$

for some  $\varepsilon > 0$ , it is called a **local minimum**.

If  $\nabla f(x) = 0$ , x is called a **stationary point**. Stationary points can be minima, maxima, or inflection points (aka saddle points).

# Types of stationary points

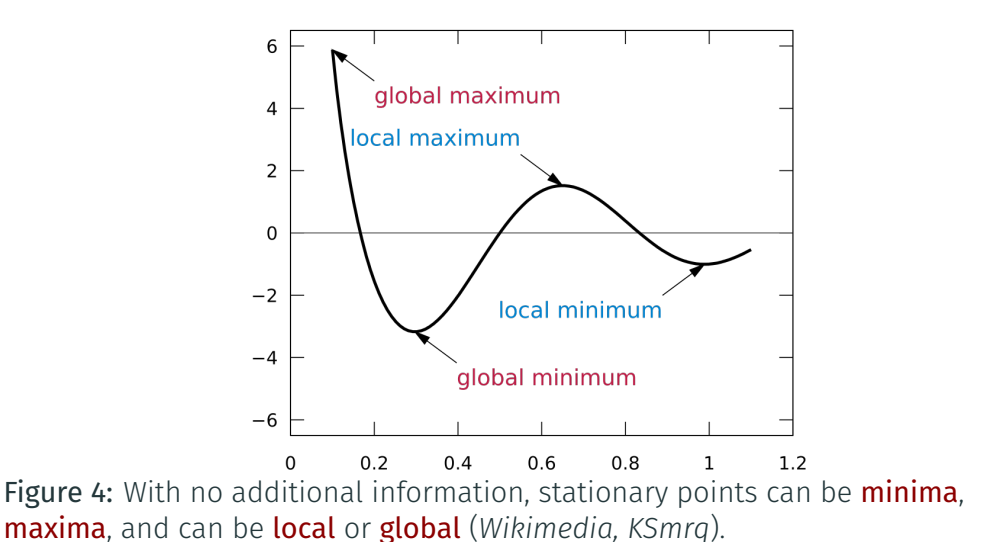

33

### Saddle points

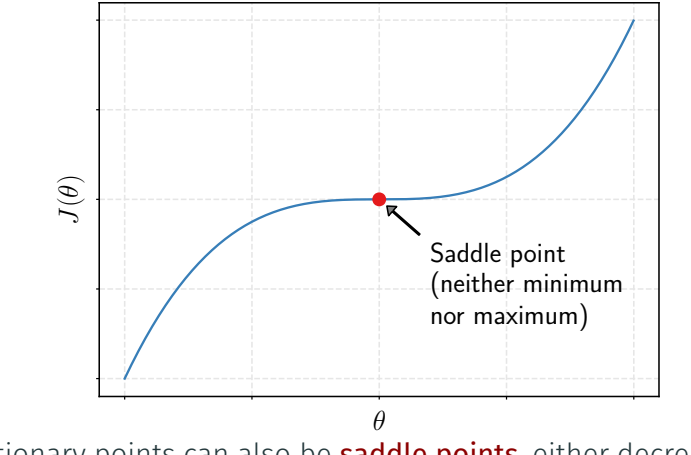

Figure 5: Stationary points can also be saddle points, either decreasing or increasing in different directions.

#### Given a randomly initialized  $x_0$ , consider the following iteration:

$$
\mathbf{x}_t = \mathbf{x}_{t-1} + \eta_t \mathbf{p}_t. \tag{19}
$$

p*t* is called a descent direction for *f*(x*t*−1) if *f*(x*t*) < *f*(x*t*−1) for a sufficiently small  $\eta_t$ .  $\eta_t$  is called **step size** or **learning rate**.

Without lack of generality, we restrict to unit directions ( $\left\| \mathsf{p}_{t} \right\| =$  1). The rate of change is given by the directional derivative:

$$
D_{p_t}f(\mathbf{x}_{t-1}) = \langle \nabla f(\mathbf{x}_{t-1}), p_t \rangle = \|\nabla f(\mathbf{x}_{t-1})\| \underbrace{\|\mathbf{p}_t\|}_{=1} \cos(\theta) = \|\nabla f(\mathbf{x}_{t-1})\| \cos(\theta).
$$

The above quantity is minimized when  $cos(\theta) = -1$ , which happens if  $\theta = \pi$ , i.e.,  $p_t = -\nabla f(x_{t-1})$ . This is the **steepest descent direction**. In general, anything with  $cos(\theta) < 0$  is a descent direction.

#### The resulting algorithm is called gradient descent.

Gradient descent (GD) finds stationary points by iterating:

$$
\mathbf{x}_t = \mathbf{x}_{t-1} - \eta_t \nabla f(\mathbf{x}_{t-1}). \tag{20}
$$

Convexity plays a pivotal role in optimization. If a function is convex, its optimization is easier with respect to a non-convex one.

*f* is said to be convex if for any  $\lambda \in [0, 1]$ :

$$
f\Big((1-\lambda)\mathbf{x}_1+\lambda\mathbf{x}_2\Big)\leq (1-\lambda)f(\mathbf{x}_1)+\lambda f(\mathbf{x}_2).
$$
 (21)

If the equality is strict, we say that *f* is strictly convex.

#### Convex vs. non-convex functions

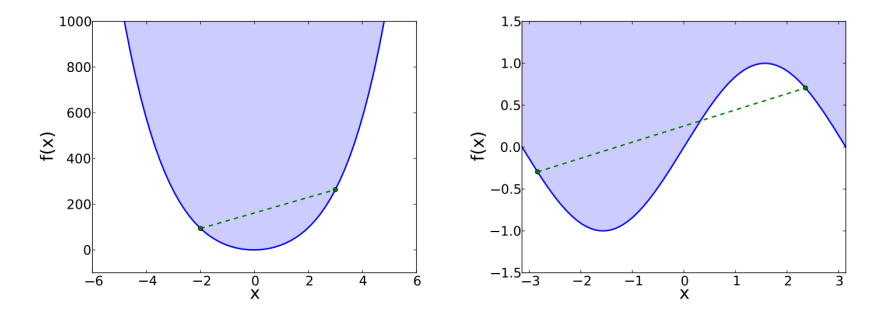

Figure 6: Left: an example of convex function. Right: an example of non-convex function. Taken from "An Introduction to Machine Learning" by Smola and Vishwanathan [unpublished].

Consider a generic *f*(x), and assume GD converges to a point x ∗ . Then:

- ► Generic non-convex  $f(x)$ : The point  $x^*$  is stationary.
- ► Convex  $f(x)$ : The point  $x^*$  is a global optimum.
- ► Strictly convex  $f(x)$ : The point x<sup>\*</sup> is the only global optimum.

For a non-convex function, unless additional assumptions are made on *f*(x), this result cannot be improved. Finding a global optimum becomes an NPhard problem, akin to evaluating the entire domain of the function.

- $\triangleright$  D2L: Chapter 2 and parts of Chapter 12; UDL: Appendix B and Chapter 7; PPA: Appendix and Chapter 5.
- ▶ Reference textbooks for optimization are *Numerical Optimization* (Nocedal, J. and Wright, S., 2006), in particular Chapter 2, and *Optimization Methods for Large-Scale Machine Learning* (Bottou, Curtis, Nocedal, 2016).
- $\blacktriangleright$  Introduction to named tensors: <https://namedtensor.github.io/>.
- $\triangleright$  To learn more about tensors in science: Tensors in computations (Lim, 2021).